# **2.6. Semantic elements**

Semantic elements are elements with a meaning and clearly describe its meaning to both, the browser and the developer.

There are some semantic elements in HTML that can use to create the layout of a webpage as shown in the image on the below:

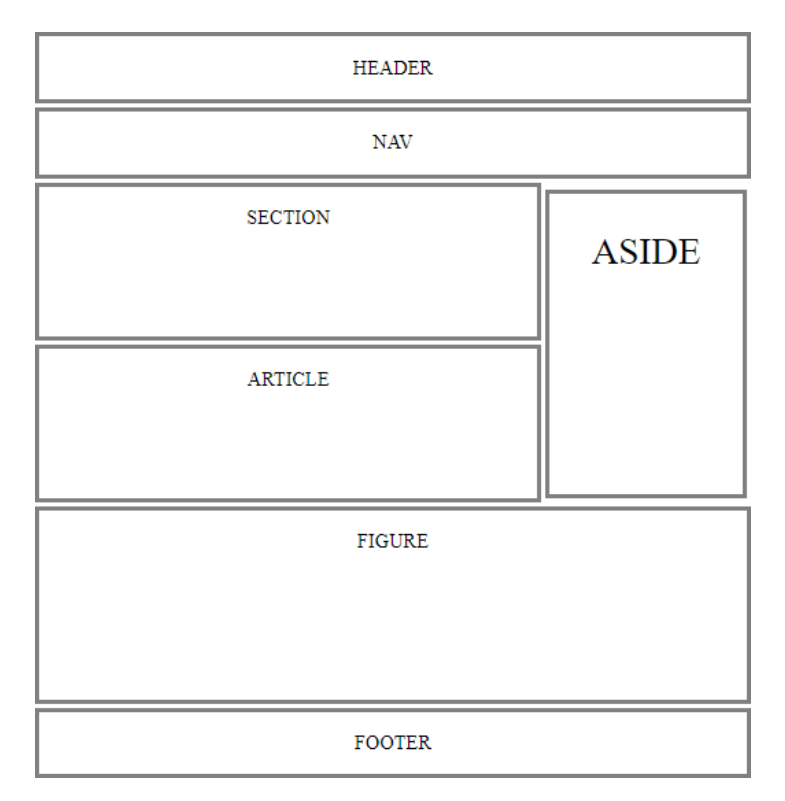

Some of the semantic elements are:

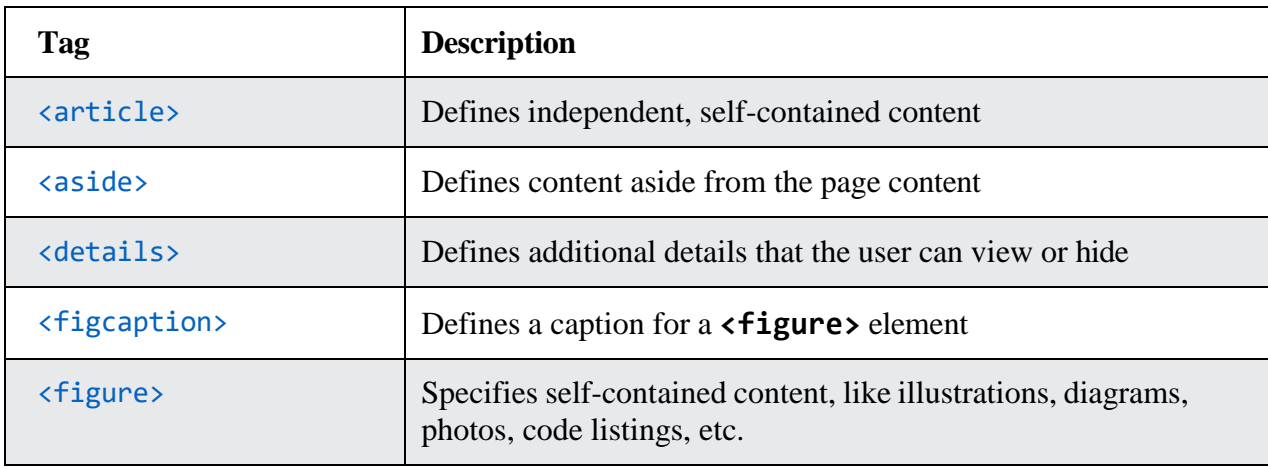

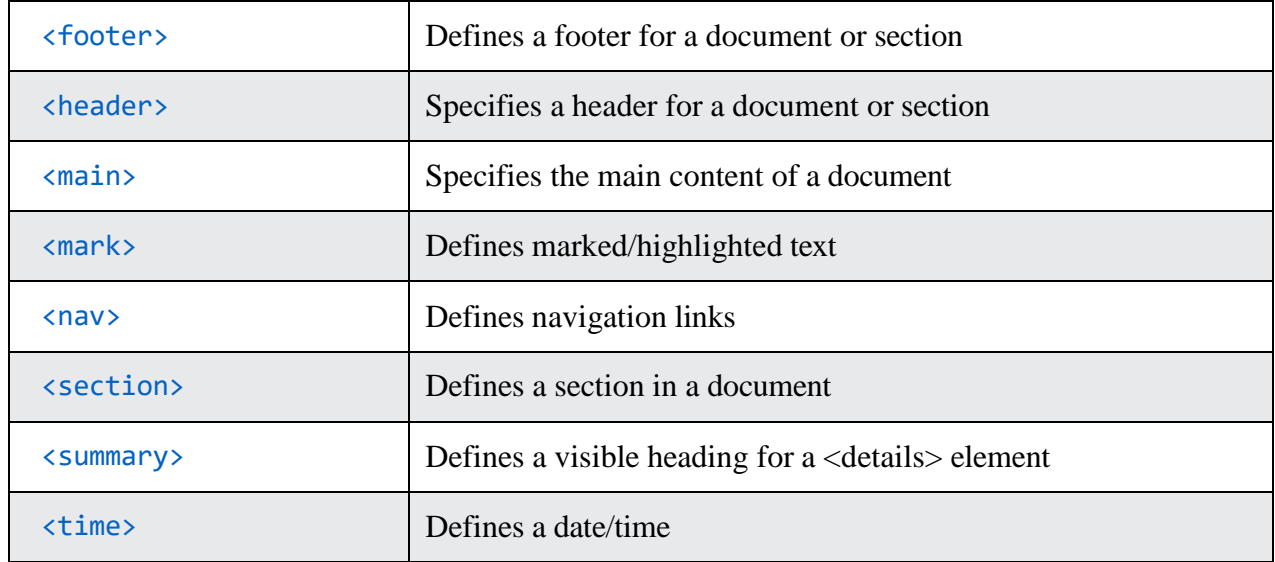

## **<section>**

The <section> element defines a section in a document. According to W3C's HTML documentation: "A section is a thematic grouping of content, typically with a heading."

Examples of where a <section> element can be used:

- Chapters
- Introduction
- News items
- Contact information

A web page could normally be split into sections for introduction, content, and contact information.

### **<article>**

The <article> element specifies independent, self-contained content. An article should make sense on its own, and it should be possible to distribute it independently from the rest of the web site.

Examples of where the <article> element can be used:

- Forum posts
- Blog posts
- User comments
- Product cards
- Newspaper articles

The <article> element specifies independent, self-contained content.

The <section> element defines section in a document.

Can we use the definitions to decide how to nest those elements? No, we cannot!

So, you will find HTML pages with <section> elements containing <article> elements, and <article> elements containing <section> elements.

## **<header>**

The <header> element represents a container for introductory content or a set of navigational links. A <header> element typically contains:

- $\bullet$  one or more heading elements (<h1> <h6>)
- logo or icon
- authorship information

**Note:** You can have several <header> elements in one HTML document. However, <header> cannot be placed within a <footer>, <address> or another <header> element.

#### **<footer>**

The <footer> element defines a footer for a document or section.

A <footer> element typically contains:

- authorship information
- copyright information
- contact information
- sitemap
- back to top links
- related documents

You can have several <footer> elements in one document.

#### **<nav>**

The <nav> element defines a set of navigation links.

Notice that NOT all links of a document should be inside a <nav> element. The <nav> element is intended

only for major blocks of navigation links.

Browsers, such as screen readers for disabled users, can use this element to determine whether to omit the initial rendering of this content.

## **<aside>**

The <aside> element defines some content aside from the content it is placed in (like a sidebar).

The <aside> content should be indirectly related to the surrounding content.

## **<figure>**

The <figure> tag specifies self-contained content, like illustrations, diagrams, photos, code listings, etc.

The <figcaption> tag defines a caption for a <figure> element. The <figcaption> element can be placed as the first or as the last child of a <figure> element.

## **Bibliography**

Duckett, J. (2016). *HTML and CSS Design and build websites.* Indianapolis: John Wiley and Sons Inc.

Duckett, J. (2016). *JavaScript and JQuery: interactive front-end developer.* Indianapolis: John Wiley and Sons Inc.

*HTML, CSS, JavaScript, JQuery, and Bootstrap*. (2017, June). Retrieved from w3schools: [www.w3schools.com](http://www.w3schools.com/)

Some material compiled from [www.lynda.com](http://www.lynda.com/) (May 2018), [www.w3schools.com](http://www.w3schools.com/) (2020), [www.coursera.org](http://www.coursera.org/) (2020)

## **IMPORTANT NOTE**

The materials used in this manual have the author's rights and are for educational use only.